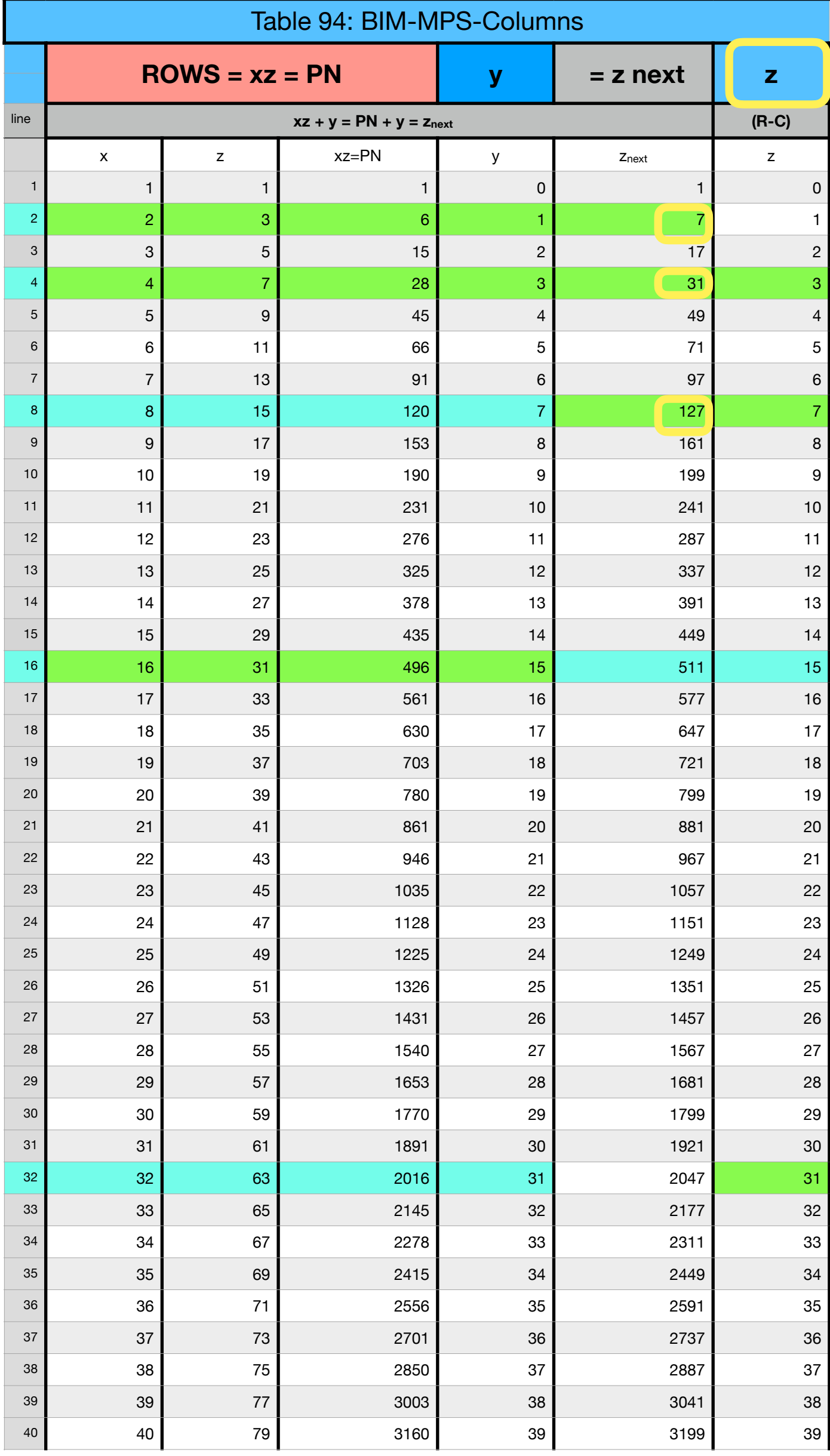

Table 94: BIM-MPS-Columns